*INFORMATIK*

EI Info K2 2012-13

Achte auf eine übersichtliche und gut erläuterte Darstellung! Du brauchst keine Hilfsmittel! **(Bearbeitungszeit: 60 Minuten)**

## **00000000. Aufgabe (2 Punkte)**

Bestimme mit ausführlicher Dokumentation den Wahrheitswert (w/f) folgender Aussage:

 $\left[ ((-6 > -7) \&( ((3 < x) || (1 \ge x))) \right]$ 

# **00000001. Aufgabe (8 Punkte)**

Folgender Programmcode ist gegeben:

```
import greenfoot.*; 
public class Ball extends Actor 
{ 
   private int dx; 
   private int dy; 
   public Ball() 
 { 
     dx = 10 - Greenfoot.getRandomNumber(21);
      dy = -5 - Greenfoot.getRandomNumber(6); 
   } 
   public void act() 
    { 
        bewege(); 
   } 
   public void bewege() 
 { 
       setLocation(getX() + dx, getY() + dy); } 
}
```
a) Erläutere anhand des obigen Codes den grundsätzlichen Aufbau eines Java-Programmes.

b) Schreibe den Konstruktor so um, dass man beim Erzeugen eines Balles aufgefordert wird, ein Zahlenintervall für die Bewegungsänderungen dx bzw. dy anzugeben (im Moment ist dieser fest -10...10 bzw. -10…0, da getRandomNumber(6) bspw. die Zufallszahlen 0,1,2,3,4,5 erzeugt. Ändere die Definitionen für dx bzw. dy entsprechend ab.

- c) Ist die Methode getRandomNumber vom Typ "void"?
- d) Schreibe eine Methode standortX(), die die x-Koordinate des Balles intern zurückgibt.

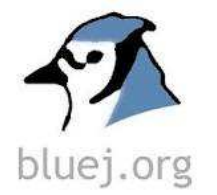

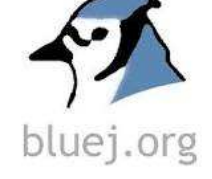

### **00000010. Aufgabe (5 Punkte)**

Bei BlueJ wurden die zwei Klassen Lehrer und schueler erstellt. BlueJ zeigt folgendes Klassendiagramm:

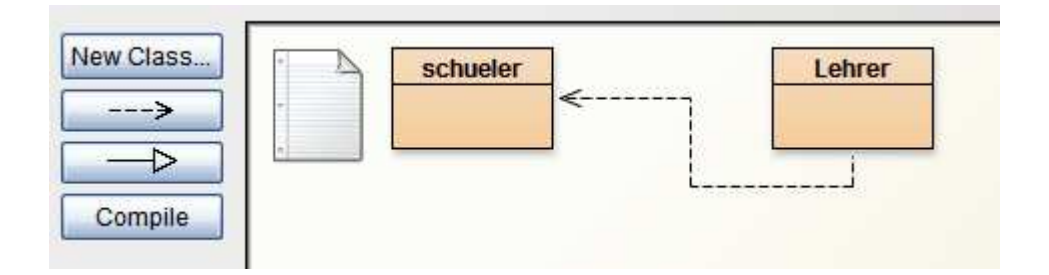

Im Quelltext des Lehrers findet sich dabei folgende Methode:

public void noteHolen(schueler name, int fach)  $\{ x = name.getNote(fach); System.out.println("Die Note list " + x + "!"); \}$ 

während der Code der Klasse schueler dieser ist:

public class schueler

```
{ private int [] notenliste; 
     public schueler(int laenge) 
    \{ notenliste = new int[laenge];
         for (int i=0; i<laenge; i++) { notenliste[i]=15; } \} public int getNote(int wo) 
    { return this.notenliste[wo]; \} public void setNote(int welche, int wo) 
     { notenliste[wo]=welche; }
```
- }
- a) Erläutere den gestrichelten Pfeil im Klassendiagramm oben.
- b) Erläutere, was die Methode Lehrer.noteHolen(…) genau macht.
- c) Im Schüler-Code wird eine Variable namens "notenliste" vom Typ "int []" definiert. Hast du eine Vermutung, wie diese Variable genau aufgebaut ist? Begründe deine Antwort anhand des Konstruktors des Schülers!

## **00000011. Aufgabe (5 Punkte)**

Im Anhang findest Du die Quelltexte der zwei Klassen **Uhrenanzeige** und **Nummernanzeige**, die beide zum bekannten Projekt Zeitanzeige gehören. Die folgenden Teilaufgaben beziehen sich darauf:

- a) Die Klasse **Uhrenanzeige** besitzt zwei Konstruktoren. Erläutere den grundsätzlichen Unterschied.
- b) In der Methode **erhoehen()** der **Nummernanzeige** taucht eine Codezeile zur Variable wert auf: **"wert = (wert +1) % limit ;**". Erläutere kurz, was sie bewirkt.
- c) Schreibe eine Methode **erniedrigen()** der Nummernanzeige, mit der man einen Countdown starten kann.

## **Quelltext der Klasse Uhrenanzeige**

```
public class Uhrenanzeige 
{ 
   private Nummernanzeige stunden; 
   private Nummernanzeige minuten; 
   private String zeitanzeige; 
   public Uhrenanzeige() 
\{stunden = new Nummernanzeige(24);
     minuten = new Nummernanzeige(60);
     anzeigeAktualisieren(); 
   } 
   public Uhrenanzeige(int stunde, int minute) 
   { 
     stunden = new Nummernanzeige(24);
     minuten = new Nummernanzeige(60);
     setzeUhrzeit(stunde, minute); 
   } 
   public void taktsignalGeben() 
\{ minuten.erhoehen(); 
    if(minuten.gibWert() == 0)
     { 
        stunden.erhoehen(); 
      } 
      anzeigeAktualisieren(); 
   } 
   public void setzeUhrzeit(int stunde, int minute) 
   { 
      stunden.setzeWert(stunde); 
      minuten.setzeWert(minute); 
      anzeigeAktualisieren(); 
   } 
   public String gibUhrzeit() 
   { 
     return zeitanzeige; 
   } 
   private void anzeigeAktualisieren() 
\{ zeitanzeige = stunden.gibAnzeigewert() + ":" + minuten.gibAnzeigewert(); 
   }
```
}

## **Quelltext der Klasse Nummernanzeige**

```
public class Nummernanzeige 
{ 
   private int limit; 
   private int wert; 
   /** 
   public Nummernanzeige(int anzeigeLimit) 
    { 
      limit = anzeigeLimit; 
     wert = 0;
    } 
   public int gibWert() 
    { 
      return wert; 
    } 
    public String gibAnzeigewert() 
    { 
     if(wert < 10)
      { 
        return "0" + wert;
      } 
      else 
      { 
         return "" + wert; 
      } 
    } 
    public void setzeWert(int ersatzwert) 
    { 
     if ((ersatzwert \geq 0) && (ersatzwert < limit))
      { 
         wert = ersatzwert; 
      } 
    }
```

```
 public void erhoehen()
```
}

```
 { 
  wert = (wert + 1) % limit;
 }
```